## **DFD Examples**

Prepared by Dr Osman Ibrahim

## Example1: Mail Ordering System

- Consider a mail order company that distributes CDs and tapes at discount prices to its members.
- When an order processing clerk receives an order form, she verifies that the sender is a member by checking the MEMBER FILE.
- If the sender is not a member, the clerk returns the order along with a membership application form.
- If the customer is a member, the clerk verifies the order item data by checking the ITEM FILE.
- Then the clerk enters the order data and saves it to the DAIILY ORDERS FILE.
- At the same time the clerk also prints an invoice and shipping list for each order, which are forwarded to the ORDER FULFILLMENT DEPARTMENT for processing there.

Prepared by Dr Osman Ibrahim

## Example1: Mail Ordering System

- A mail order company that distributes CDs and tapes at discount prices to record club members (tells the purpose of the system).
- When an order processing clerk receives an order form (data flow), she verifies (process #1) that the sender is a club member by checking the MEMBER FILE (data store). If the sender is not a member, the clerk returns the order along with a membership application form (data flow).
- If the customer is a member, the clerk verifies the order item data (process #2) by checking the ITEM FILE (data store).
- Then the clerk enters the order data (data flow) and saves it to the DAILY ORDERS FILE (data store).
- At the same time the clerk also prints an invoice and shipping list (data flow) for each order (process #3), which are forwarded to the ORDER FULFILLMENT DEPARTMENT (external entity) for processing there.

Prepared by Dr Osman Ibrahim

## Mail Ordering System: Context Diagram Order Form Order Form Mail Ordering Application Form Order Processing Department Prepared by Dr Osman Ibrahim

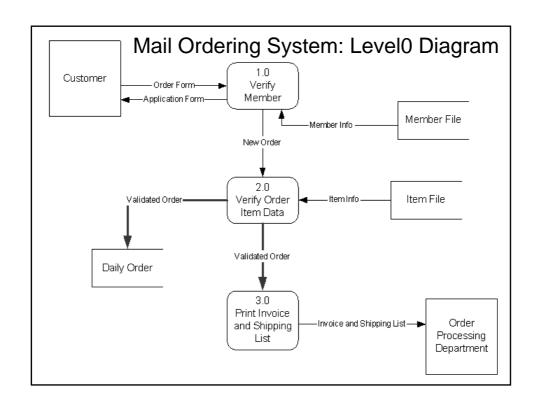

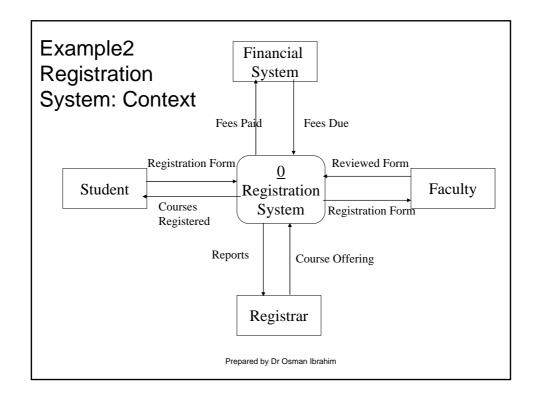

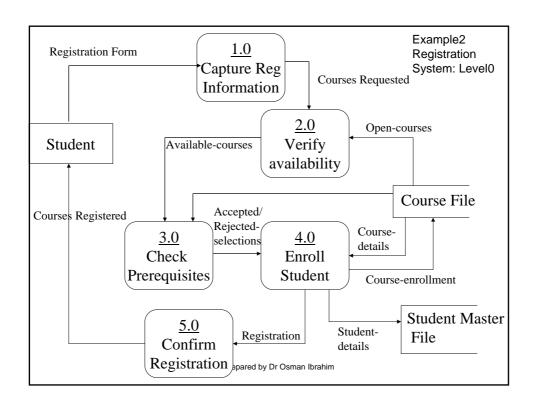

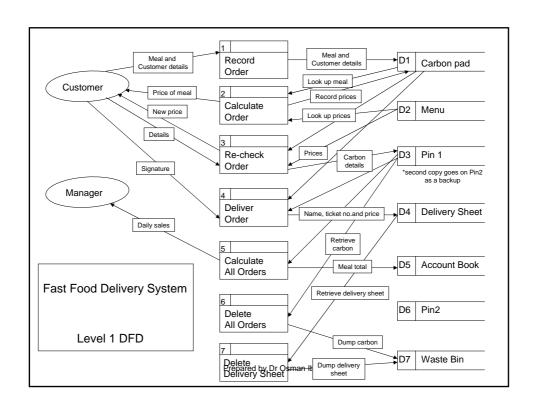

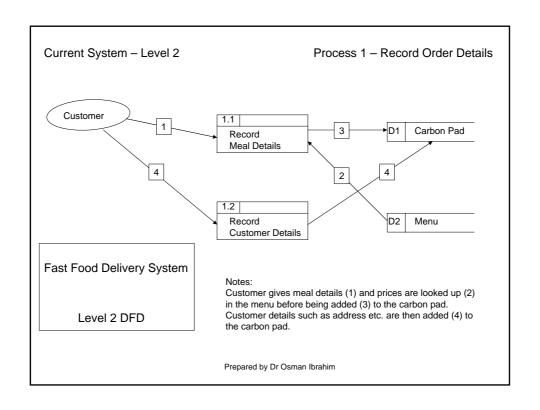

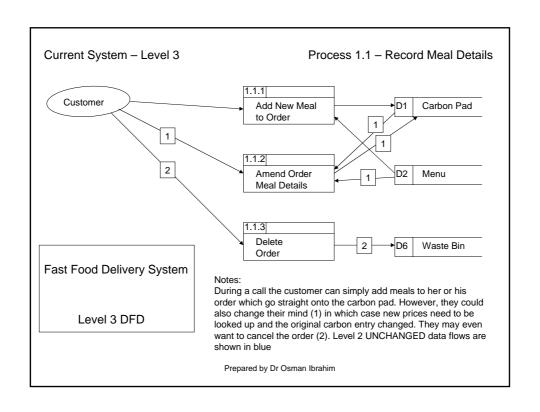

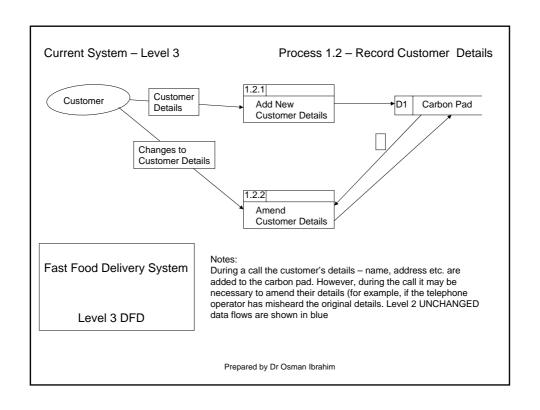

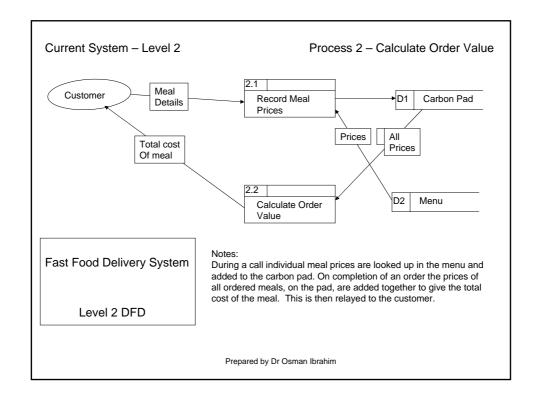

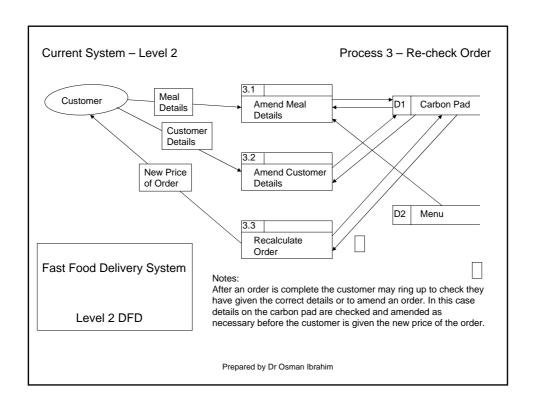

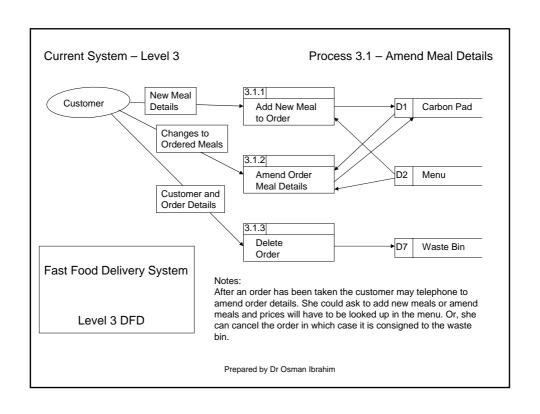

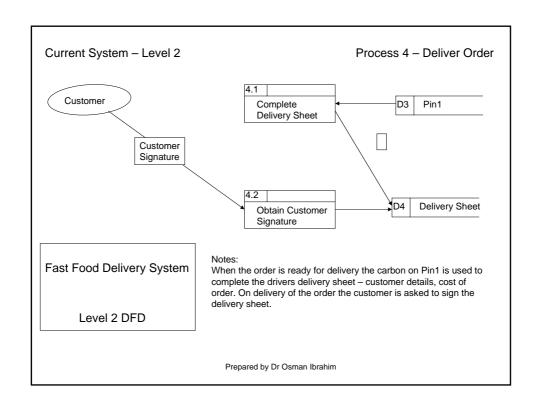

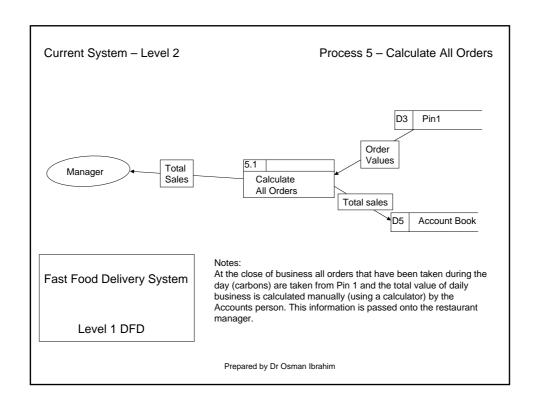

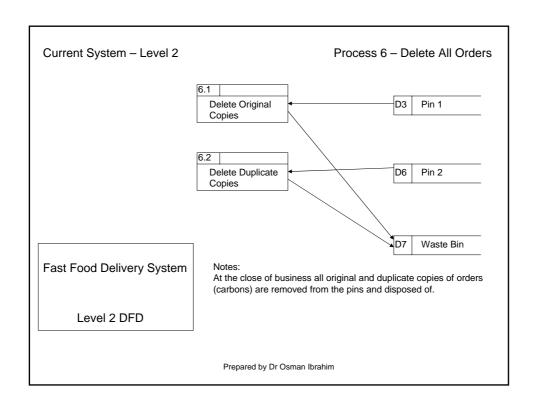